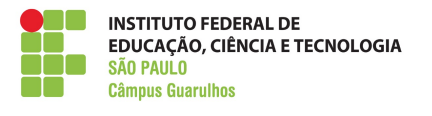

## **DIRETORIA ADJUNTA EDUCACIONAL TECNOLOGIA EM ANALISE E DESENVOLVIMENTO DE SISTEMAS COORDENADORIA DO CURSO**

## **Apêndice A**

Quadro resumo das atividades, limite das cargas por atividade e os comprovantes.

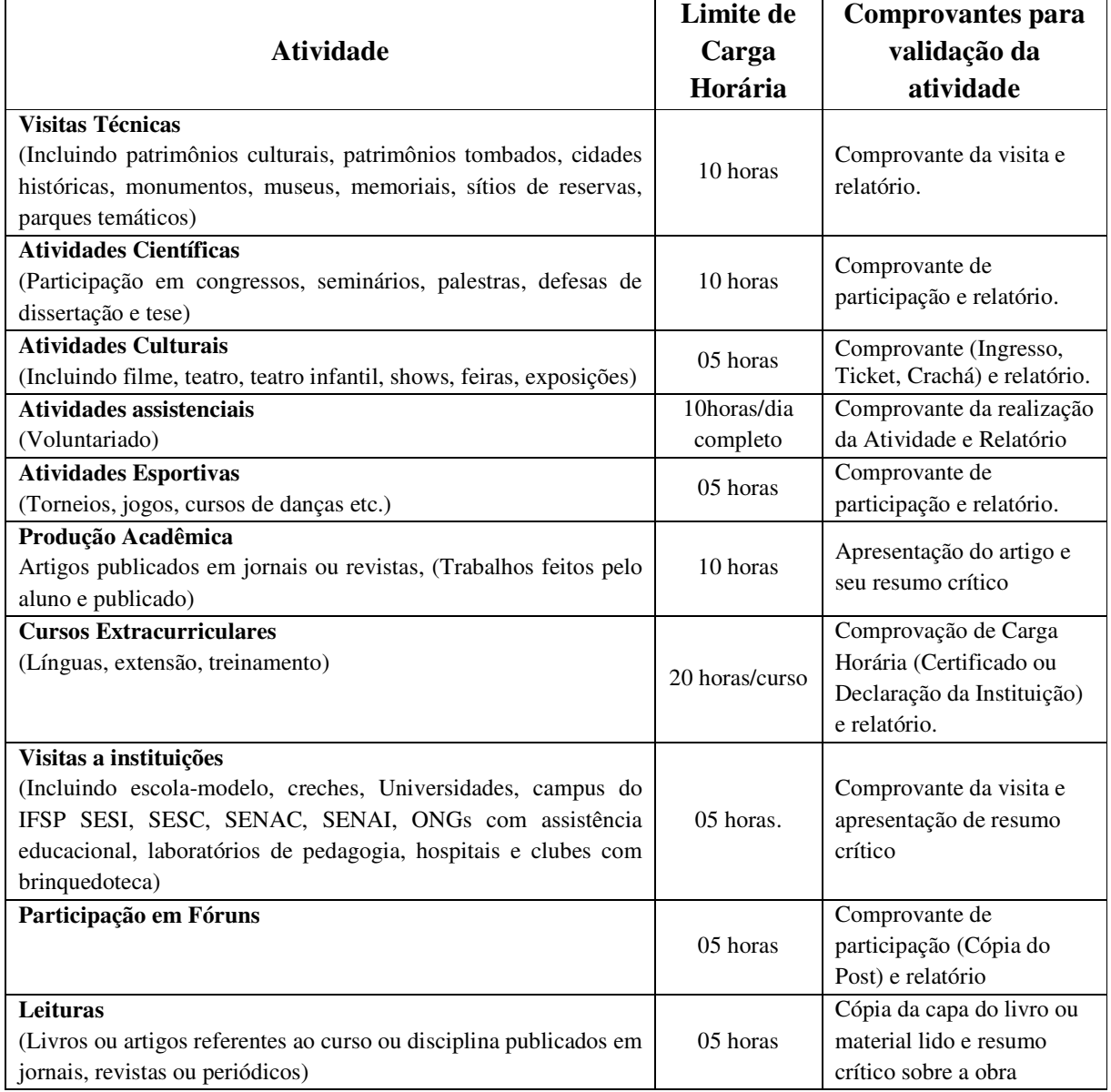

**Tabela 1 - QUADRO DAS ATIVIDADES COM AS HORAS CORRESPONDENTES**